**Introduction:** Some Americans think getting to Cuba is impossible or illegal. This short video is a guide on how to travel legally to Cuba from the US while complying with the legal requirements set forth by both countries.

**Learning Objective:** By the end of this video, the viewer will be able to summarize what conditions they can travel to Cuba, how to get a visa, what US cities they can leave from, that they'll need to bring cash and where to stay.

**Audience:** Any American considering a trip to Cuba.

Outline: A brief video of 3 friends planning a trip and considering going to Cuba. One friend gives the other two all the details needed to visit Cuba.

**Characters:** 3 diverse female friends (contemporary characters)

#### **Color Palette:**

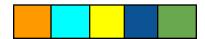

| 1. Rooftop lounge/ bar             |                                         |                                     |                                |
|------------------------------------|-----------------------------------------|-------------------------------------|--------------------------------|
| Visuals/Graphic                    | Script/Audio                            | Programming/Animation Notes         | Comments/Scene                 |
| Rooftop bar with a skyline view    | Juliette: She's here!                   | Diane and Juliette wave and signal  | Rooftop bar with a skyline     |
|                                    |                                         | to Avery as she arrives and joins   | view                           |
| Diane and Juliette are waiting for | Diane: Hi Avery!                        | them.                               | 1 high-top table with 3        |
| Avery to arrive at a high top      | Avery: Hi, Juliette, hi, Diane!         | They are all holding champagne      | chairs on the left side of the |
| table/bar stools with a bottle of  | Avery. 111, Juliette, 111, Diane:       | glasses when Avery joins them.      | bar                            |
| champagne and glasses of           | Juliette: Hey Avery, it's been so long! | glasses when the type the them.     |                                |
| champagne                          | I'm so happy we can all get together.   | The camera zooms in as Avery        | 1 chair and 1 couch on the     |
|                                    |                                         | walks in with a purse from the      | right side of the bar          |
| On the right side there is a couch | Diane: I know! It's time for us to plan | right and joins Diane and Juliette. |                                |
| with a business lady sitting       | our next trip. Where are we going?      |                                     | Decorated with plants          |
| drinking wine. Next to her in a    |                                         | Avery's purse is on her chair when  |                                |
| chair is another business lady     |                                         | she joins them at the table. They   |                                |
| drinking wine, they're sharing a   |                                         |                                     |                                |
| table with a wine bottle on it. A  |                                         |                                     |                                |

| gentleman is standing next to   | are all holding glasses of |  |
|---------------------------------|----------------------------|--|
| them drinking a bottle of beer. | champagne.                 |  |
|                                 |                            |  |

| 2. Let's go to Cuba!                                                                             |                          |                                                                                                    |                                                                |  |
|--------------------------------------------------------------------------------------------------|--------------------------|----------------------------------------------------------------------------------------------------|----------------------------------------------------------------|--|
| Visuals/Graphic                                                                                  | Script/Audio             | Programming/Animation Notes                                                                                | Comments/Scene                                                 |  |
| Avery's finger goes up like she has an idea and an image of Cuba's flag appears at her fingertip | Avery: Let's go to Cuba! | Camera zooms in closer on the group of women.  Avery's position changes to having an idea with a finger up | Their champagne glasses are now all on the table as they speak |  |

| 3. Confused                        |                                       |                                        |                |
|------------------------------------|---------------------------------------|----------------------------------------|----------------|
| Visuals/Graphic                    | Script/Audio                          | Programming/Animation Notes            | Comments/Scene |
| Juliette and Diane are confused.   | Juliette: Cuba? Can we even get there | Juliette and Diane are confused.       | Same as above  |
| Juliette is scratching her head as | from the US? Are we not restricted    | Juliette is scratching her head as she |                |
| she speaks. Diane has her hand     | from traveling there?                 | speaks. Diane has her hand on her      |                |
| on her chin                        |                                       | chin                                   |                |

| 4. Yes, we can!                  |                                         |                                  |                |
|----------------------------------|-----------------------------------------|----------------------------------|----------------|
| Visuals/Graphic                  | Script/Audio                            | Programming/Animation Notes      | Comments/Scene |
| Juliette and Diane are           | Avery: Of course, we can get there, let | Camera Zooms in on Avery as she  | Same as above  |
| cheering/excited as Avery begins | me tell you how! Travel to Cuba from    | speaks                           |                |
| to speak then begins to listen   | the United States is subject to         |                                  |                |
| intently to Avery                | restrictions imposed by the US          | Juliette and Diane are listening |                |
|                                  | government. However, some travel to     | nodding their heads              |                |
|                                  | Cuba is permitted under certain         |                                  |                |
|                                  | conditions and we'll need a visa.       |                                  |                |

| 5. How can we get to Cuba?          |                                         |                              |                |  |
|-------------------------------------|-----------------------------------------|------------------------------|----------------|--|
| Visuals/Graphic                     | Script/Audio                            | Programming/Animation Notes  | Comments/Scene |  |
| The ladies are all standing talking | Juliette: Ok! Under what conditions are | The camera zooms back out to | Same as above  |  |
| as Juliette asks her question with  | we allowed to travel to Cuba?           | include the group            |                |  |
| her hand still on her chin          |                                         |                              |                |  |

| 6. 12 Categories of Authorize | 6. 12 Categories of Authorized travel to Cuba                                                                                                    |                                                                                                    |                |  |
|-------------------------------|----------------------------------------------------------------------------------------------------|----------------------------------------------------------------------------------------------------|----------------|--|
| Visuals/Graphic               | Script/Audio                                                                                                    | Programming/Animation Notes                                                                                                    | Comments/Scene |  |
|                               |                                                                                                    | Programming/Animation Notes  Motion Graphics-Rings transition into this scene.  Double circle animated effect pops in with stars | Comments/Scene |  |
| end extends on the page       | <ul> <li>Educational activities</li> <li>Religious activities</li> <li>Public performances, clinics, workshops, athletic and other competitions, and exhibitions</li> <li>Support for the Cuban people</li> <li>Humanitarian projects</li> <li>Activities of private foundations or research or educational institutes</li> <li>Exportation, importation, or transmission of information or informational materials</li> </ul> |                                                                                                    |                |  |

| •         | Certain authorized export         |  |
|-----------|-----------------------------------|--|
|           | transactions                      |  |
| Text:     |                                   |  |
| Title: "1 | 2 categories of Authorized        |  |
| Travel to | Cuba"                             |  |
| •         | "Family visits                    |  |
| •         | Official government business      |  |
|           | lournalistic activity             |  |
| •         | Professional research and         |  |
|           | professional meetings             |  |
|           | Educational activities            |  |
|           | Religious activities              |  |
|           | Public performances, clinics,     |  |
|           | workshops, competitions and       |  |
|           | exhibitions                       |  |
|           | Support for the Cuban people      |  |
|           | Humanitarian projects             |  |
|           | Activities of private foundations |  |
|           | or research or educational        |  |
|           | nstitutes                         |  |
|           | Exportation, importation, or      |  |
|           | transmission of information       |  |
|           | Certain authorized export         |  |
|           | transactions"                     |  |

| 7. Visa?                                                                         |                                                                                                  |                                                                              |                |
|----------------------------------------------------------------------------------|--------------------------------------------------------------------------------------------------|------------------------------------------------------------------------------|----------------|
| Visuals/Graphic                                                                  | Script/Audio                                                                                     | Programming/Animation Notes                                                  | Comments/Scene |
| Diane is now sitting on the bar stool with her arms folded and one leg swinging. | Diane: Ok! Now we know what travel conditions are allowed, how do we get the visa you mentioned? | Motion Graphics-Rings transition into this scene. Camera zoom is in the same |                |
|                                                                                  | ,                                                                                                | position as scene #5                                                         |                |

| 8. Visa!                            |                                              |                                    |                |
|-------------------------------------|----------------------------------------------|------------------------------------|----------------|
| Visuals/Graphic                     | Script/Audio                                 | Programming/Animation Notes        | Comments/Scene |
| Camera zooms out as Avery           | Avery:                                       | Avery is standing talking with one |                |
| speaks, standing and talking with   | We can purchase the Cuba Tourist Visa        | hand on her hip and the other in   |                |
| one hand in motion                  | online, or we can get it through our         | motion.                            |                |
|                                     | airline, travel agent, tour company, or at   |                                    |                |
| On the right side of the screen,    | our nearest Cuban embassy for about 25       | The camera zooms out to show       |                |
| covering the other bar-goers, a     | to \$85. They'll just need our travel dates, | the entire screen.                 |                |
| white circle (half off the screen)  | purpose of travel, and personal              |                                    |                |
| appears as the camera zooms out     | information.                                 | Text for 2 Orange shapes-cloud     |                |
|                                     |                                              | animated effect flies in from the  |                |
| Title is inside the white circle at | Text title:                                  | right timed with audio             |                |
| the top                             | "Where to get a Cuban Tourist Visa"          |                                    |                |
| 2 Orange shapes-cloud animated      | Text: Inside the orange shapes-cloud         | Small green shapes-fog animated    |                |
| effect manipulated to have 5        | animation                                    | effect fades in with audio says    |                |
| protrusions that will house the     | "airline                                     | "for about \$25". Text fades in    |                |
| text inside the white circle        | travel agent                                 | times with audio                   |                |
|                                     | tour company                                 | Small green shapes-fog animated    |                |
| 1 small green shapes-fog            | Cuban embassy"                               | effect and the 2 Orange            |                |
| animated effect appears also        |                                              | shapes-cloud fades out then 3      |                |
| inside the white circle             | Text: Inside the green fog animation         | stacked green circles in the shape |                |
|                                     | "\$25-\$85"                                  | of a triangle fades in             |                |
| One 3 stacked green circles fades   |                                              |                                    |                |
| in the white circle                 | Text: Inside the 3 green stacked circles     | The text fades in each of the 3    |                |
|                                     | "travel dates                                | stacked circles timed with audio   |                |
|                                     | Purpose of Travel                            |                                    |                |
|                                     | Personal Information"                        |                                    |                |

| 9. Airports                   |                                          |                                    |                |
|-------------------------------|------------------------------------------|------------------------------------|----------------|
| Visuals/Graphic               | Script/Audio                             | Programming/Animation Notes        | Comments/Scene |
| Starts with the full screen   | Juliette: How are we going to get there? | Motion Graphics-Rings transition   |                |
| including the other bar-goers |                                          | into this scene of the full screen |                |
|                               |                                          | including other bar-goers          |                |

Aminated Propeller plane flies in from the right with animated banners that will cover the other bar-goers

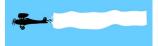

Stack 3 banners to get the heights to cover the bar-goers.

When the banners are in position the plane will continue to fly left off the screen leaving the yellow banners on the right side of the screen.

The title is the top center of the banners

Airport Logos:

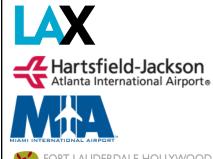

John F. Kennedy
International Airport

Avery: Several US cities have direct flights to several Cuban cities. We can leave from Miami or Fort Lauderdale, New York City, Los Angeles, Atlanta, and Houston.

Text Title:
" USA ← Cuba"

Airport logos fades in centered on the banners timed with audio

| Visuals/Graphic                   | Script/Audio                             | Programming/Animation Notes           | Comments/Scene |
|-----------------------------------|------------------------------------------|---------------------------------------|----------------|
| Avery is sitting on her bar stool | Diane: What about money? Can we use      | Motion Graphics-Rings transition      |                |
| with one elbow on the table. Her  | our credit cards there?                  | into this scene of the full screen    |                |
| purse is on Juliette's bar stool. |                                          | including other bar-goers             |                |
| Avery is motioning as she speaks. | Avery: US credit and debit cards are not |                                       |                |
| Stack of cash with wings flies    | widely accepted in Cuba, so we will      | Camera zooms in on the 3 women        |                |
| across the sky when Avery starts  | need to bring cash                       | but you can still see one of the      |                |
| to speak.                         |                                          | bar-goers                             |                |
|                                   |                                          |                                       |                |
|                                   |                                          | Avery is now sitting on her bar       |                |
|                                   |                                          | stool talking. Her purse on now on    |                |
|                                   |                                          | Juliette's bar stool.                 |                |
|                                   |                                          |                                       |                |
|                                   |                                          | Flying cash enters on the left and in |                |
|                                   |                                          | a swirl pattern across the skyline    |                |
|                                   |                                          | exiting on the right                  |                |

| 11. Accommodations                |                                        |                                  |                             |
|-----------------------------------|----------------------------------------|----------------------------------|-----------------------------|
| Visuals/Graphic                   | Script/Audio                           | Programming/Animation Notes      | Comments/Scene              |
| The camera zooms out to show      | Juliette: ok! One last question. Where | The camera zooms out to show     | Use the built-in scenes in  |
| the entire scene as they converse | will we stay?                          | the entire scene                 | Vyond for Hostels. Add      |
| including the bar-goers.          |                                        |                                  | another traveling character |
|                                   | Avery: We have various options for     | Circle reveal transition to show | in the scene.               |
| Accommodation options will        | accommodation in Cuba such as Hostels, | each Hostels, Eco-Lodges, hotels |                             |
| Circle reveal transition to show  | Eco-Lodges, hotels and luxury          | and luxury All-Inclusive Resorts | Use the built-in scenes in  |
| the different options             | All-Inclusive Resorts.                 | timed with audio                 | Vyond for Eco-Lodges.       |
|                                   |                                        |                                  | Search sustainability and   |
|                                   | Text: Title                            |                                  | modify the scene to look    |
|                                   | "Hostels                               |                                  | like a tropical vacation    |
|                                   | Eco-Lodges                             |                                  | eco-lodge.                  |
|                                   | Hotels                                 |                                  |                             |
|                                   | Luxury Resorts"                        |                                  |                             |

|  |  | Use the built-in scenes in Vyond for Hotels. Search beach resort.                                                                                                    |
|--|--|----------------------------------------------------------------------------------------------------|
|  |  | Use the built-in scenes in Vyond for Luxury Resort search beach and use the scene with the lady laying but on the beach. Add a waiter character serving her tropical cocktails. |

| 12. Casa Particular                |                                          |                                    |                             |
|------------------------------------|------------------------------------------|------------------------------------|-----------------------------|
| Visuals/Graphic                    | Script/Audio                             | Programming/Animation Notes        | Comments/Scene              |
| Starts with the entire bar scene   | Avery: I think we would really like Casa | Motion Graphics-Rings transition   | The residential street      |
| just as previous the scene         | Particulares: These are private homes    | into this scene of the full screen | should be comprised of      |
|                                    | that rent out rooms to travelers. They   | including other bar-goers          | different buildings with    |
| When the audio says "Casa          | are often cheaper than hotels and offer  |                                    | tropical plants/trees.      |
| Particulars" the scene goes to a   | an authentic Cuban experience.           | The camera zooms in on the         |                             |
| tropical residential street with   |                                          | elderly couple as they are waving. | The living room is          |
| cars (van and cab) driving by. An  |                                          |                                    | decorated to look like it's |
| elderly couple is standing waving  |                                          | The cab stops at their residence.  | well lived in. Include      |
| outside of their building that has |                                          | 2 travelers are welcomed into      | pictures on the walls and   |
| a Cuban flag out front.            |                                          | their home, the camera zooms in    | side tables, an animated    |
|                                    |                                          | closer as the elderly couple       | ceiling fan and a tall      |
|                                    |                                          | points/signals to their door.      | oscillating fan, plants and |
| •                                  |                                          |                                    | so forth.                   |
| The cab stops at the elderly       |                                          | They are all then sitting in the   |                             |
| couple's home and they welcome     |                                          | living room talking. The elderly   |                             |
| 2 traveling characters wearing     |                                          | couple is on one couch drinking    |                             |
| backpacks.                         |                                          | coffee/tea. The travelers are on   |                             |
|                                    |                                          | another couch engaged in           |                             |
|                                    |                                          | conversation                       |                             |

| They are all then sitting in the |  |  |
|----------------------------------|--|--|
| living room talking.             |  |  |

| 13.                              |                                            |                                    |                            |
|----------------------------------|--------------------------------------------|------------------------------------|----------------------------|
| Visuals/Graphic                  | Script/Audio                               | Programming/Animation Notes        | Comments/Scene             |
| Starts with the entire bar scene | Diane: Great! We have all we need to       | Motion Graphics-Rings transition   | Starts with the entire bar |
|                                  | know to start planning our trip to Cuba.   | into this scene of the full screen | scene                      |
|                                  |                                            | including other bar-goers          |                            |
|                                  | Avery: Yes, We know under what             |                                    |                            |
|                                  | conditions we can travel to Cuba, how to   | Camera zooms in on the women       |                            |
|                                  | get a visa, what cities we can leave from, | talking                            |                            |
|                                  | that we'll need to bring cash and where    |                                    |                            |
|                                  | to stay!                                   |                                    |                            |
|                                  |                                            |                                    |                            |
|                                  | Juliette: I'm so excited. We're long       |                                    |                            |
|                                  | overdue for a girls trip.                  |                                    |                            |

| 14. Airport                      |                         |                                    |                            |
|----------------------------------|-------------------------|------------------------------------|----------------------------|
| Visuals/Graphic                  | Script/Audio            | Programming/Animation Notes        | Comments/Scene             |
| Juliette, Avery and Diane are at | Diane: See you in Cuba! | Motion Graphics-Rings transition   | Use the built-in scenes in |
| the airport leaving for Cuba     |                         | into this scene                    | Vyond for Airport -        |
|                                  | Text: "Cuba"            | They all have luggage or backpacks | check-in counter           |
| The flight schedule board on the |                         |                                    |                            |
| wall behind the agent will say   |                         | They are all facing the camera     |                            |
| Cuba                             |                         | waving                             |                            |